SAP ABAP table PIQAGR\_FINAL\_BUFFER {Final Appraisal Buffer Tables (Student, Module, Appraisal)} PIQAGR\_FINAL\_BUFFER-LANGUTXT = T002-SPRAS

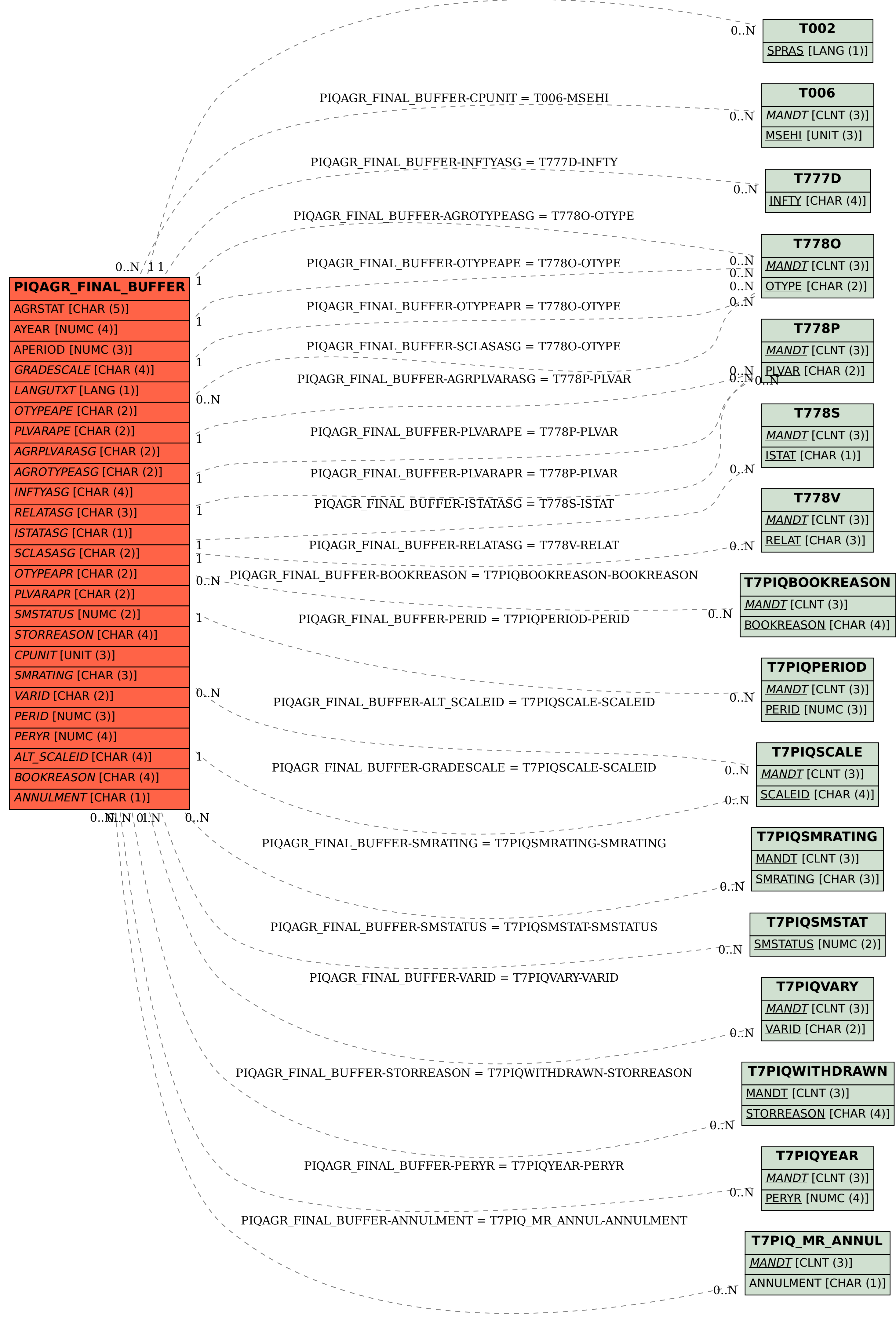